## **Procurement:** Approving a Credit Card Request as a Supervisor Employee

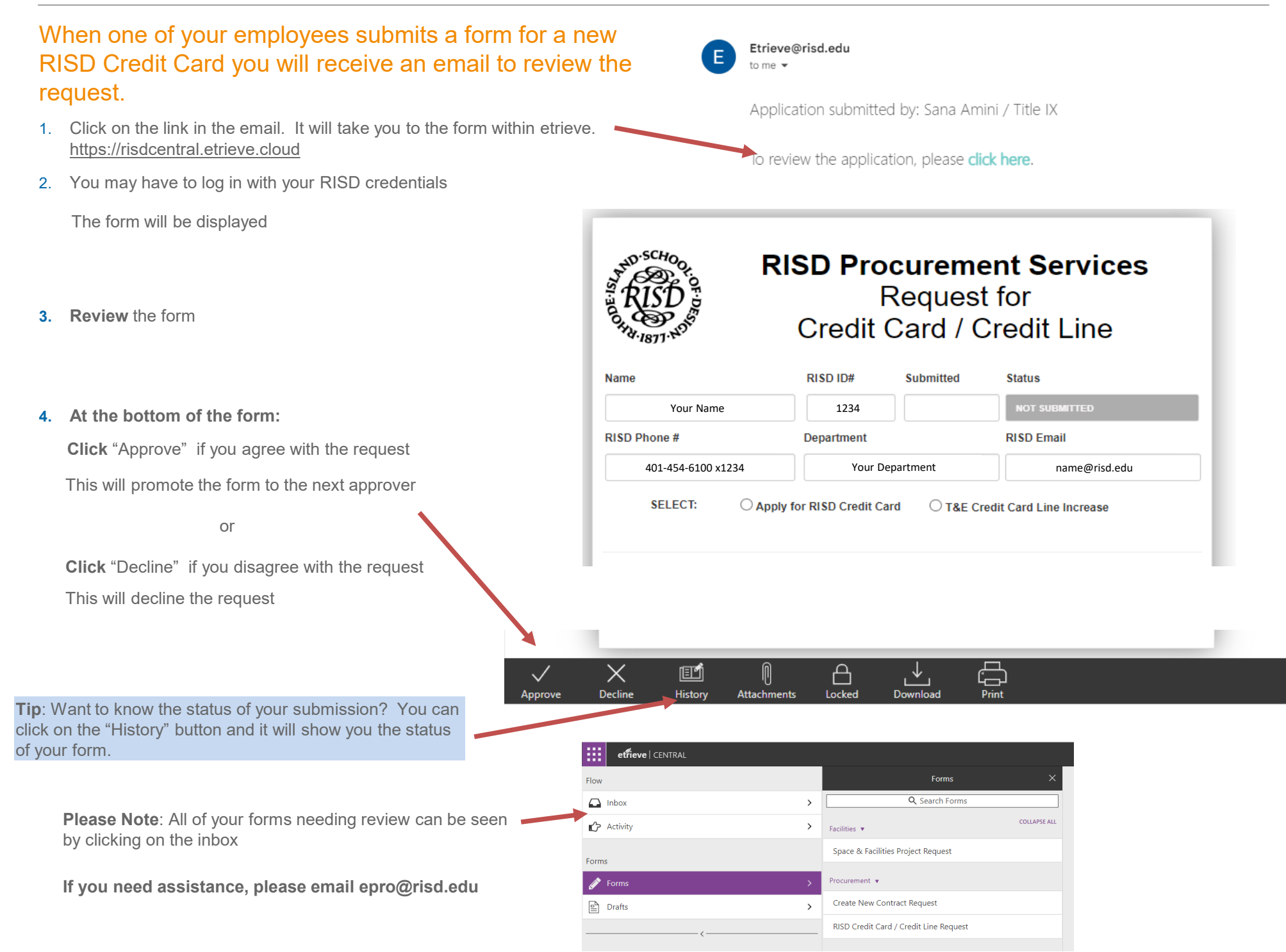